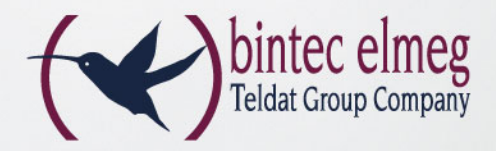

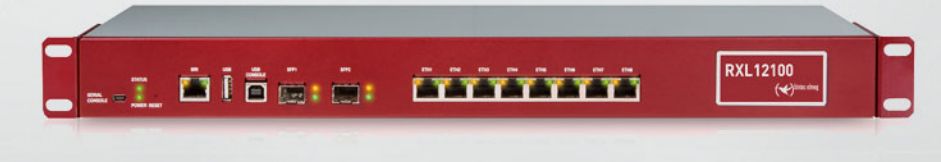

# Das leistungsstarke Multiplex-VPN-Gateway

# **bintec RXL12100**

**MULTIPLEX** 

**VPN GATEWAY** 

- 10 x Gigabit-Ethernet, davon 2 x SFP
- 25 IPSec Tunnel (opt. max. 200)
- 19 Zoll Metallgehäuse
- Integriertes Schaltnetzteil, optionales redundantes Netzteil
- Unterstützung von IPv6
- Extended Routing und NAT (ERN)
- BRRP und Load Balancing

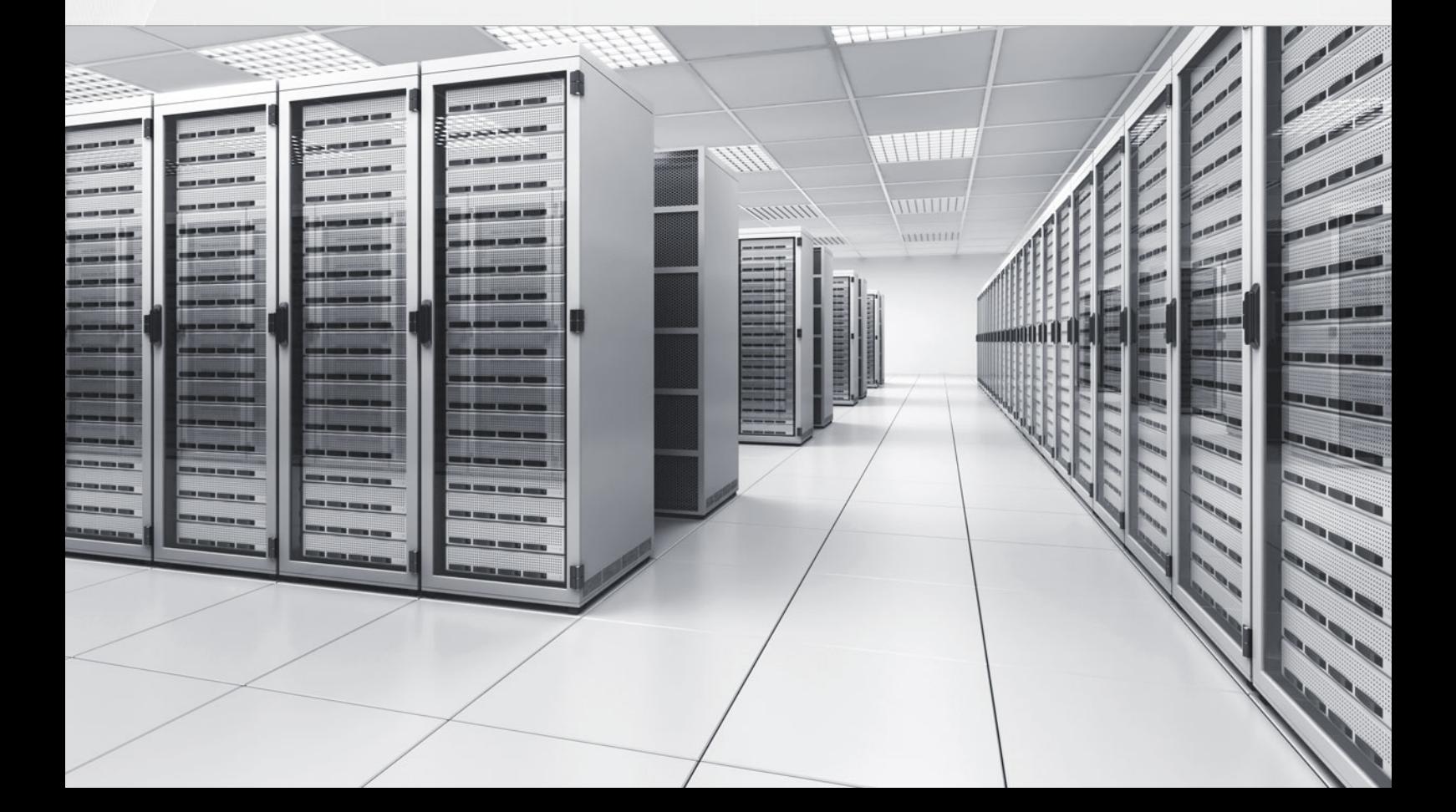

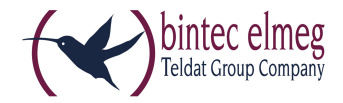

# bintec RXL12100

# Das leistungsstarke Multiplex-VPN-Gateway

Das leistungsstarke Multiplex-VPN-Gateway bintec RXL12100 eignet sich dank seiner Vielzahl an Ethernet-Schnittstellen und der enormen Routing-Leistung für komplexe Load-Balancing-Szenarien in mittleren und größeren Unternehmenszentralen.

# **Produktbeschreibung**

Das leistungsfähige Multiplex-VPN-Gateway bintec RXL12100 ist durch seine komplette Ausstattung flexibel einsetzbar.

Mit 19"-Metall-Gehäuse und hocheffizientem, internen Schaltnetzteil gewährleistet es langfristige Zuverlässigkeit in unternehmenskritischen Anwendungen. Das Gerät verfügt über 10 Gigabit-Ethernet-Ports (8\*RJ45 und 2\*SFP), die frei für LAN, WAN oder DMZ konfiguriert werden können.

Ab Werk verfügt das Gerät bereits über eine Lizenz für 25 IPSec-Tunnel, per Lizenzen ist es erweiterbar auf bis zu 200 Tunnel.

Sowohl die im Gerät integrierte ISDN-Schnittstelle als auch ein am USB-Port angeschlossener UMTS-USB-Stick kann als Remote-Konfigurationszugang verwendet werden.

Es besteht zudem die Möglichkeit, über die Anschaltung des optionalen Netzteileinschubes, bintec PSU XL, eine redundante Stromversorgung zu realisieren.

Damit ist das bintec RXL12100 als Multiplex-VPN-Gateway in Unternehmenszentralen prädestiniert.

# **WLAN Controller**

Zusätzlich bietet die RXL-Serie die Option des bintec WLAN Controllers.

Der bintec WLAN Controller dient der Konfiguration und Überwachung von kleinen und mittleren WLAN-Netzen mit bis zu 150 Access Points. Ob Frequenzmanagement mit automatischer Festlegung der Funkkanäle, die Unterstützung von virtuellen LANs oder die Verwaltung virtueller Funknetze (Multi-SSID) - mit dem WLAN Controller haben Sie alle fortgeschrittenen Funktionen bequem im Griff. Die Software überwacht dabei permanent das gesamte WLAN und meldet jeden Ausfall und jedes Sicherheitsrisiko.

# **Funktionen flexibel nutzen**

Zur Weiterleitung von Daten zwischen zwei Netzwerken sind nur wenige Funktionen erforderlich. bintec Gateways verfügen über Leistungsmerkmale, die weit über das reine Routing hinaus gehen und eine Integration in komplexe IT-Infrastrukturen problemlos möglich machen. Funktionen wie Extended Routing und Extended NAT (ERN) erlauben eine exakte Trennung und detaillierte Umsetzung sämtlicher ein- und ausgehender Datenpakete nach genau definierten Kriterien.

Als Routingprotokolle können Sie z. B. RIP, OSPF oder auch das Multicast-Routing-Protokoll PIM-SM einsetzen – gerade die umfangreiche Multicast-Unterstützung prädestiniert das Gerät für Multimedia- und Streaming-Anwendungen.

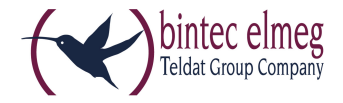

Durch integriertes Quality of Service können Sie z. B. den VoIP-Verkehr gegenüber dem normalen Internet-Verkehr priorisieren und auf diese Weise stets ausreichend Bandbreite für Ihre IP-Sprachverbindungen zur Verfügung stellen. Oder Sie räumen dem normalen Datenverkehr gegenüber dem E-Mail-Verkehr Vorrang ein.

Die DNS-Proxy-Funktion unterstützt das LAN bei der Adressumsetzung, und die automatisierte IP-Konfiguration von PCs erfolgt über einen integrierten DHCP-Server.

# **Umfangreiche IPSec-Implementierung**

Die im bintec RXL12100 integrierte IPSec-Implementierung arbeitet nicht nur mit Preshared-Keys, sondern auch mit Zertifikaten. Dies ermöglicht den Aufbau einer Public-Key-Infrastruktur für höchste Sicherheit. (Übrigens: Auch das Bundesministerium für Sicherheit in der Informationstechnologie empfiehlt den Einsatz von Zertifikaten.) Die Zertifikate können ferner bequem und einfach an einem RADIUS-Server verwaltet werden. Die bintec elmeg GmbH bietet dabei sogar eine besondere Funktion, die auch RADIUS-Dial-Out-Lösung ermöglicht. Desweiteren unterstützt die bintec IPSec-Implementierung Sie beim Aufbau von VPN-Verbindungen mit dynamischen IP-Adressen: Auch kleine Außenstellen sind so erreichbar, selbst wenn sie nicht permanent online sein sollten. Sogar wenn beide VPN-Beteiligten lediglich über dynamische IP-Adressen verfügen, steht der vertraulichen Kommunikation nichts im Wege. Der Austausch der IP-Adressen erfolgt dabei entweder über Dynamic-DNS-Anbieter oder direkt über eine ISDN-Verbindung. Dabei wird die eigene dynamische IP-Adresse entweder kostenlos im ISDN-D-Kanal oder, falls dies nicht möglich sein sollte, im B-Kanal (kostenpflichtig) übertragen. Mittels IKE Config Mode und dem bintec IPSec Multi User besteht zudem die Möglichkeit, IPSec-Dial-In-Lösungen für mehrere Clients mit minimalem Aufwand zu erstellen und zu Verwalten.

XAuth (Extended Authentication) in Kombination mit einer "One Time Password"-Lösung ermöglicht die Absicherung einer Remote Dial In Verbindung auf höchstem Sicherheitsniveau. Folgende "One Time Password" Partnerlösung wurde zertifiziert. (SMS PASSCODE ®)

# sns passcode

## **Load Balancing/Redundanz**

Der bintec RXL12100 bietet die Möglichkeit, mehrere Interfaces als WAN-Interfaces zu konfigurieren. Damit steht nicht nur mehr Bandbreite zur Verfügung, sondern es besteht die Möglichkeit, den Datenverkehr nach Last oder nach Datenart auf einzelne WAN-Verbindungen zu verteilen. Ebenso können Sie eine Internet-Anbindung mit z. B. 100 Mbit Ethernet für die VPN-Anbindung einer größeren Anzahl von Außenstellen und Außendienstmitarbeitern nutzen und über den zweiten WAN-Port durch eine kostengünstige VDSL-Verbindung den sonstigen Datenverkehr Ihrer Firma sicher stellen.

Durch unser bintec Router Redundancy Protocol (BRRP) lassen sich zwei Geräte so betreiben, dass sie im LAN wie ein Gerät agieren. Beide verfügen neben ihrer eigenen IP- und MAC-Adresse pro Interface auch über eine gemeinsame virtuelle IP- und MAC-Adresse. Diese wird bei allen Computern im LAN als Standard-Gateway eingetragen. Die beiden auf diese Weise zusammen geschalteten Gateways kommunizieren über das bintec Protokoll, und fällt eines der Geräte aus, übernimmt automatisch das andere Gerät den gesamten Datenverkehr.

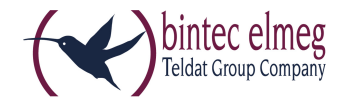

# **Einfache Konfiguration und Wartung**

Die Konfiguration des Gateways erfolgt über die Web-GUI, u. a. mit den darin integrierten Konfigurationsassistenten. Die Web-GUI ist eine web-basierte grafische Benutzeroberfläche, die von jedem PC mit einem aktuellen Web-Browser aus über eine HTTP- oder verschlüsselt über eine HTTPS-Verbindung bedient werden kann. Darüber hinaus besteht die Möglichkeit, die Geräte sowohl lokal als auch aus der Ferne über weitere Konfigurationszugänge wie Telnet, SSH und ISDN-Login zu verwalten.

Ein wesentliches Sicherheitsmerkmal sind die vielfältigen Möglichkeiten das Gateway zu überwachen. Zum einen können Sie sämtliche Konfigurationsparameter sowie Statusinformationen per SNMP abfragen. Zum anderen könne diese auch per SNMP-Traps von Gateway an einen SNMP-Manager gesendet werden. Schließlich haben Sie die Möglichkeit Syslog-Meldungen protokollieren zu lassen. Außerdem kann sich der Administrator per E-Mail über bestimmte Ereignisse informieren lassen.

## **Performance RXL**

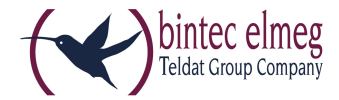

#### Leistungsfähigkeit der bintec RXL-Serie

Die in der Regel in der Firmenzentrale eingesetzten neuen bintec-Geräte der RXL-Serie verfügen Dank ihrer integrierten High End Encryption Engine über eine außergewöhnliche Leistungsfähigkeit im Bereich der IPSec-

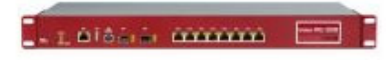

Verschlüsselung. Die konkrete Leistung ist jedoch abhängig von der jeweiligen Paketgröße, dem Verschlüsselungsalgorithmus, der Anzahl der aktiven oder konfigurierten Tunnel, den Firewall-Einstellungen sowie weiteren Faktoren. Aus diesem Grunde ist es schwierig, allgemein gültige Durchsatzwerte anzugeben. Je nach Konfiguration können die tatsächlichen Datenwerte von den angegebenen Werten abweichen.

Getestet wurden die Geräte der bintec RXL-Serie mit Software Version 7.10.1. Die IPSec Werte der RXL12500 wurden mit aktivierter Hardware Verschlüsselung gemessen. Als Messtechnik wurde der Traffic Generator/Analyser "SmartBit 600B" der Firma Spirent verwendet.

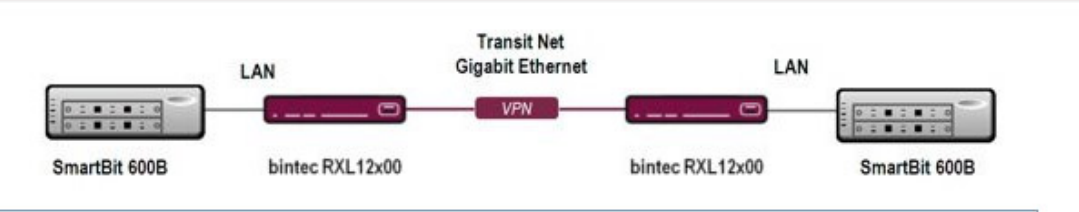

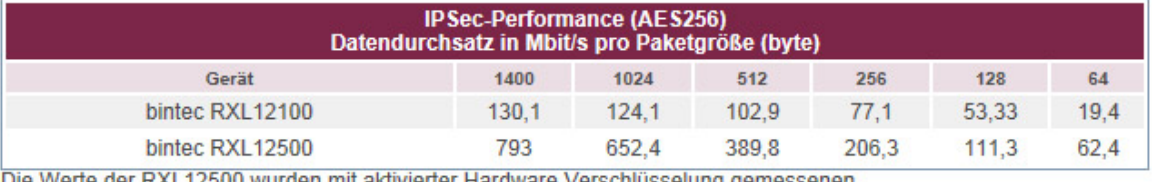

Die werte der RXL12500 wurden mit aktivierter Hardware Verschlusselung gemessenen.

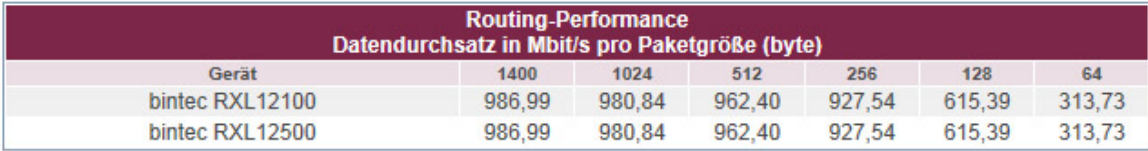

#### **Varianten**

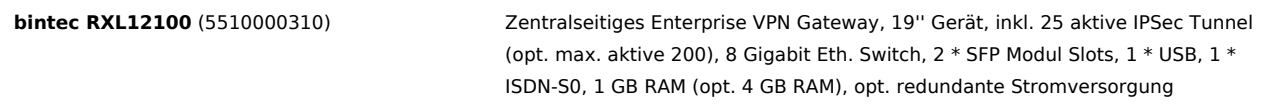

#### **Features**

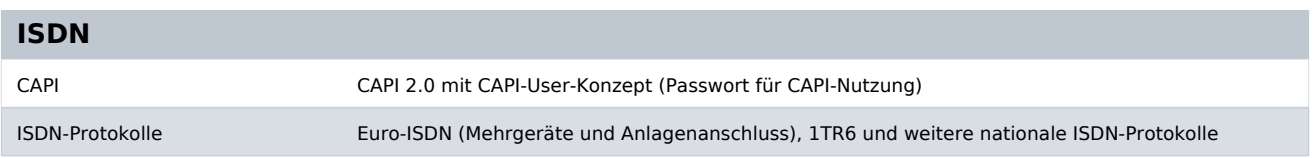

bintec elmeg GmbH - Südwestpark 94 - 90449 Nürnberg - Deutschland Telefon: +49 - 911 9673-0 - Telefax: +49 - 911 688 07 25 E-Mail: info@bintec-elmeg.com - www.bintec-elmeg.com

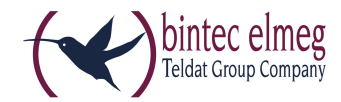

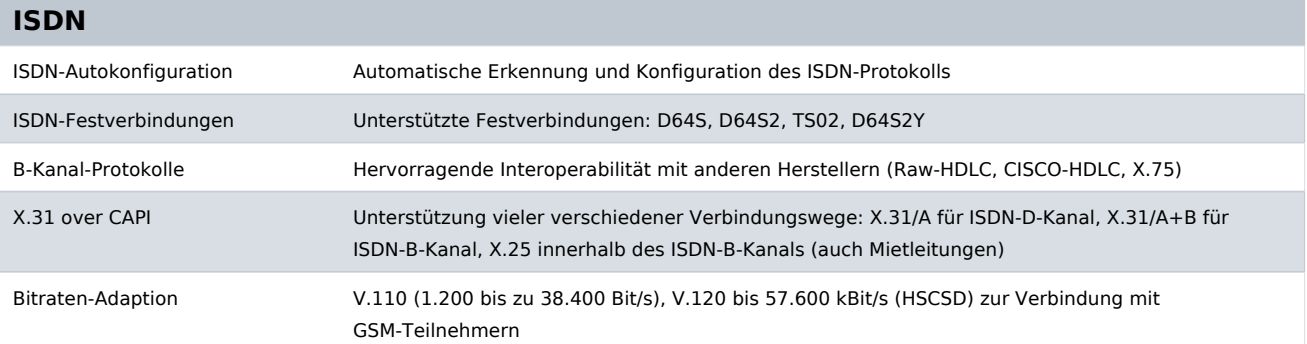

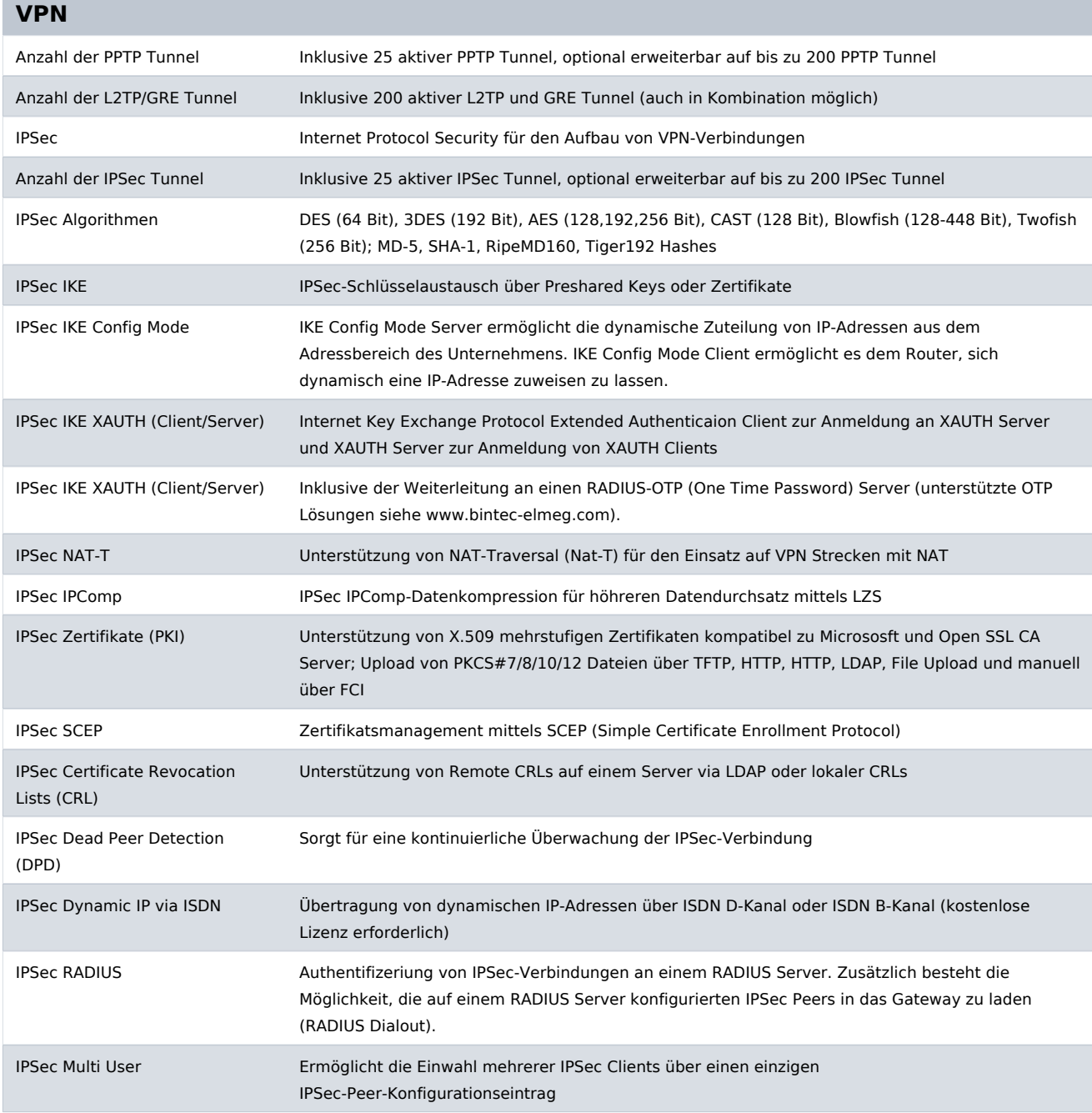

bintec elmeg GmbH - Südwestpark 94 - 90449 Nürnberg - Deutschland Telefon: +49 - 911 9673-0 - Telefax: +49 - 911 688 07 25 E-Mail: info@bintec-elmeg.com - www.bintec-elmeg.com

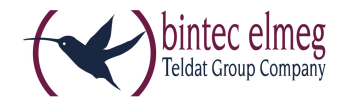

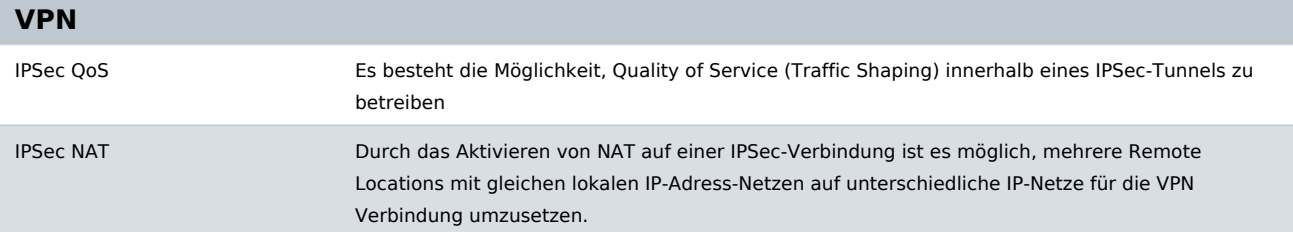

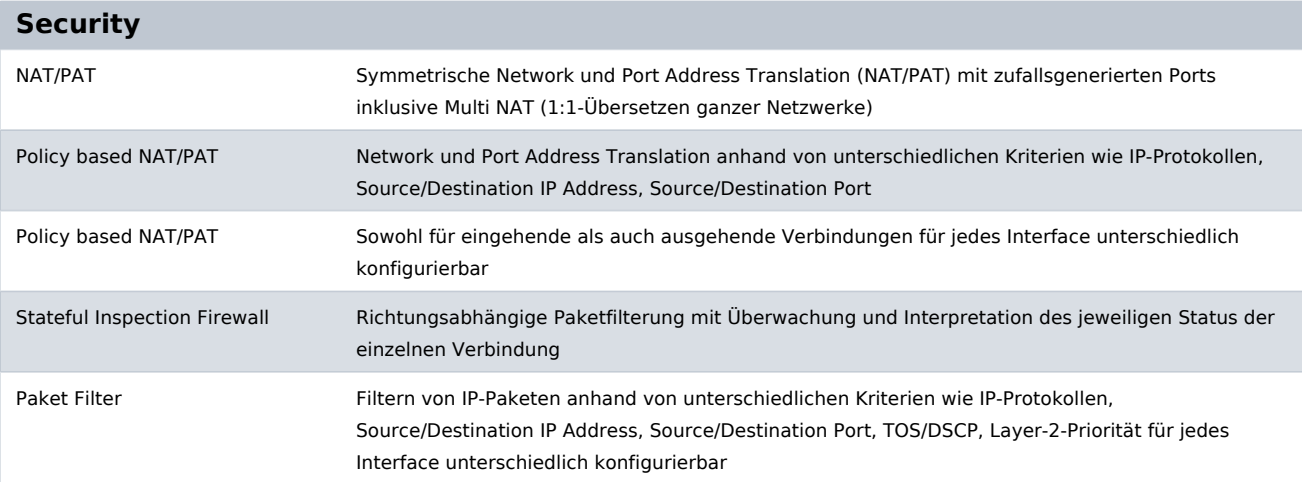

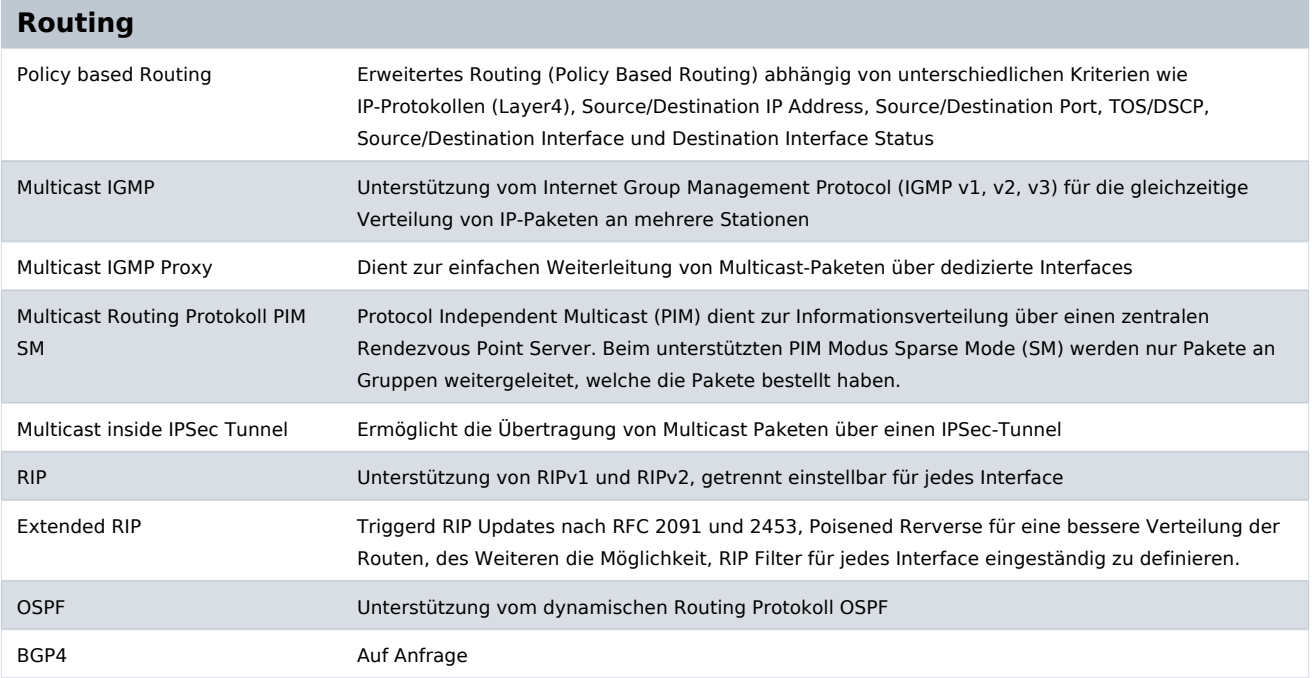

#### **Protokolle / Encapsulation**

PPP/MLPPP Unterstützung des Point to Point Protokolls (PPP) zum Aufbau von Standard-PPP-Verbindungen, inklusive der Multilink-Erweiterung MLPPP für die Bündelung von mehreren Verbindungen

bintec elmeg GmbH - Südwestpark 94 - 90449 Nürnberg - Deutschland Telefon: +49 - 911 9673-0 - Telefax: +49 - 911 688 07 25 E-Mail: info@bintec-elmeg.com - www.bintec-elmeg.com

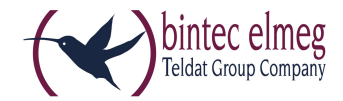

#### **Protokolle / Encapsulation**

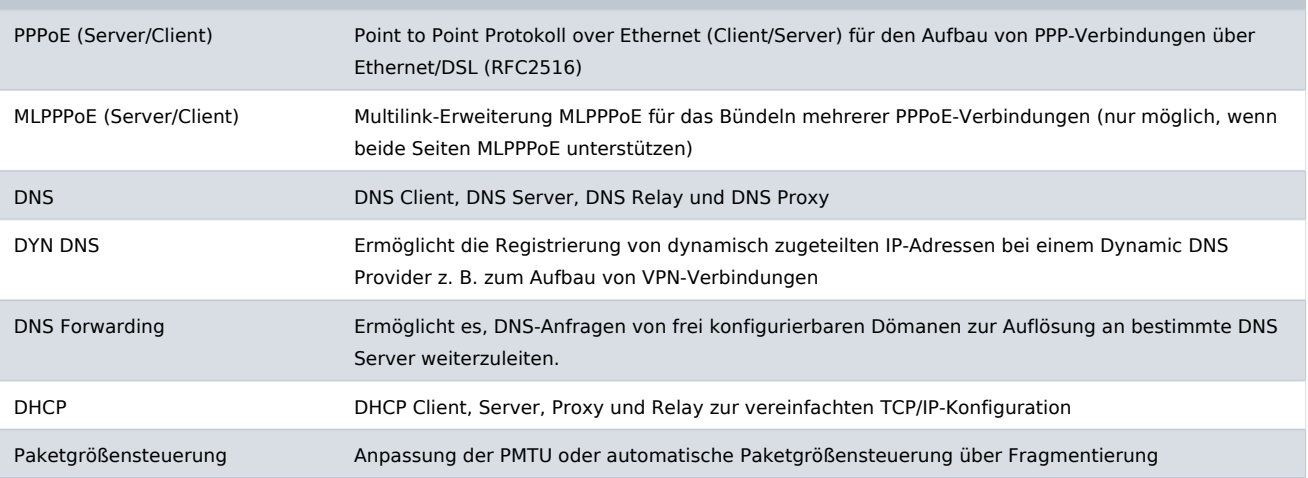

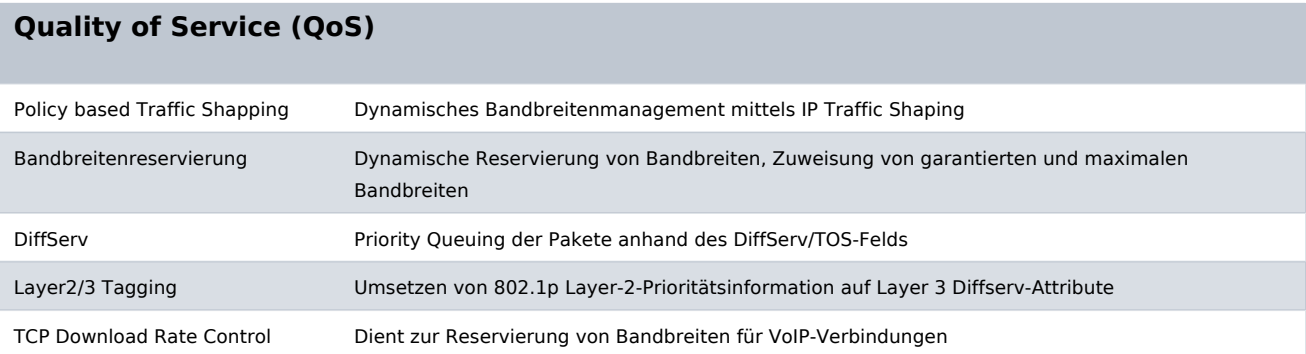

## **Redundanz / Loadbalancing**

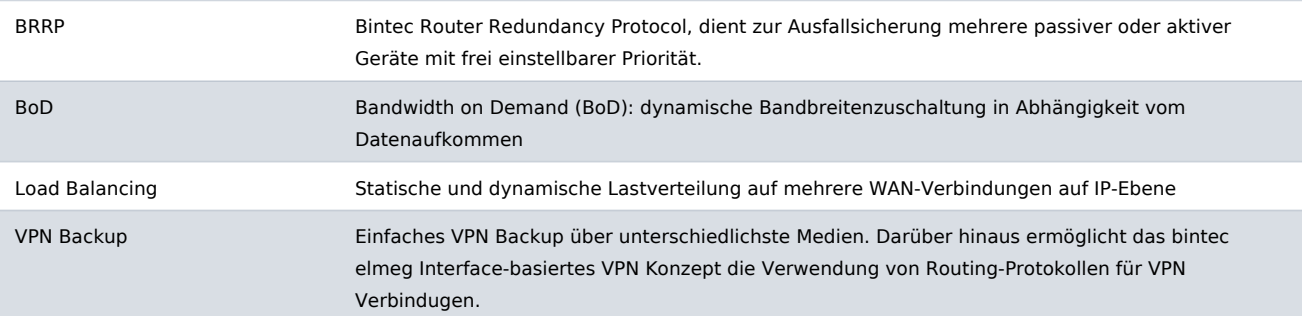

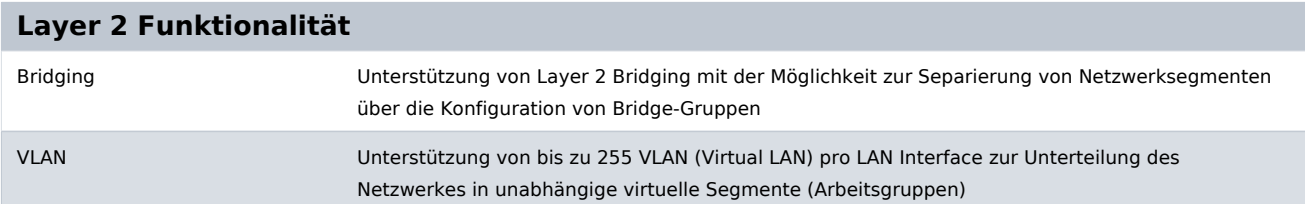

bintec elmeg GmbH - Südwestpark 94 - 90449 Nürnberg - Deutschland Telefon: +49 - 911 9673-0 - Telefax: +49 - 911 688 07 25 E-Mail: info@bintec-elmeg.com - www.bintec-elmeg.com

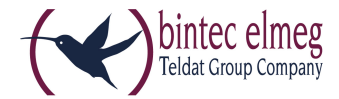

#### **Layer 2 Funktionalität**

Proxy ARP Erlaubt dem Router ARP-Anfragen für Hosts zu beantowrten, die über den Router erreichbar sind. Dadurch ist es möglich, dass Remote Clients eine IP-Adresse aus dem lokalen Netz benutzen.

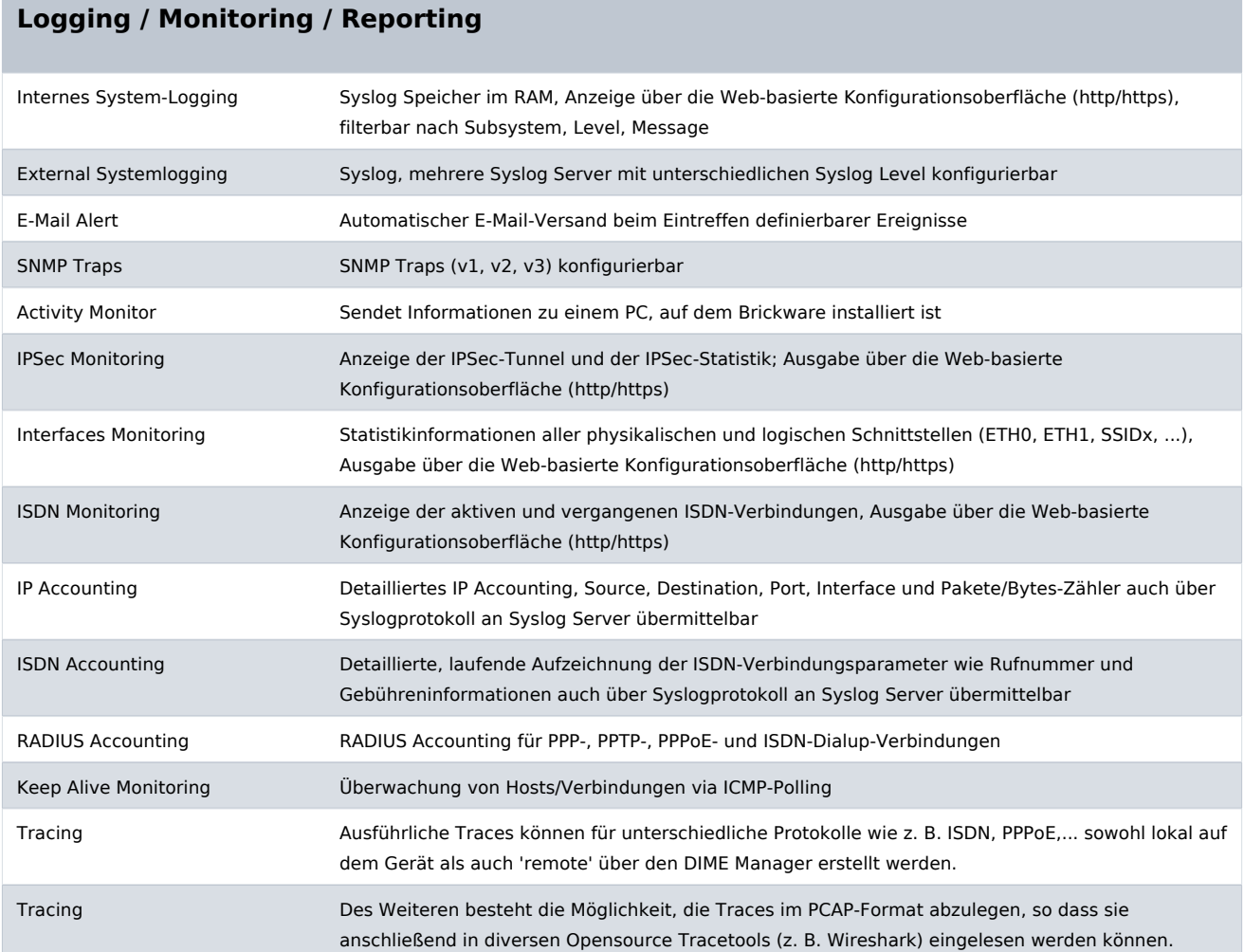

## **Administration / Management**

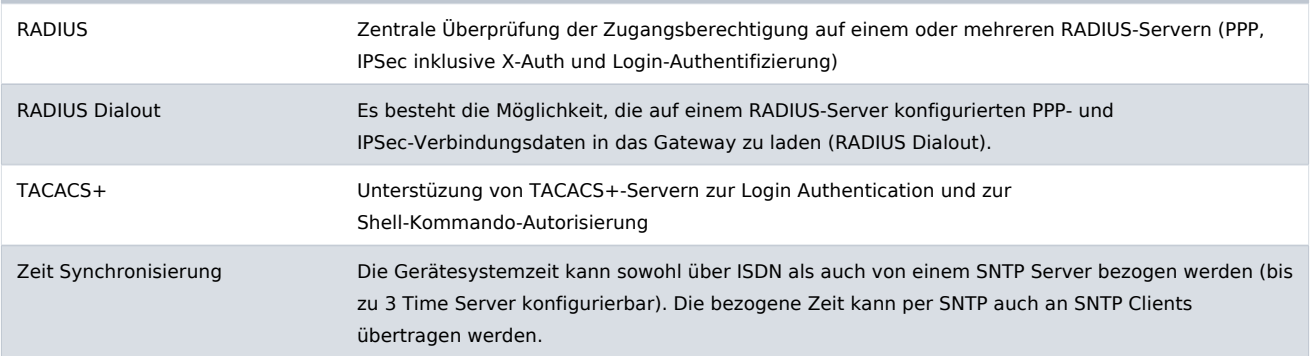

bintec elmeg GmbH - Südwestpark 94 - 90449 Nürnberg - Deutschland Telefon: +49 - 911 9673-0 - Telefax: +49 - 911 688 07 25 E-Mail: info@bintec-elmeg.com - www.bintec-elmeg.com

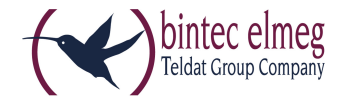

#### **Administration / Management**

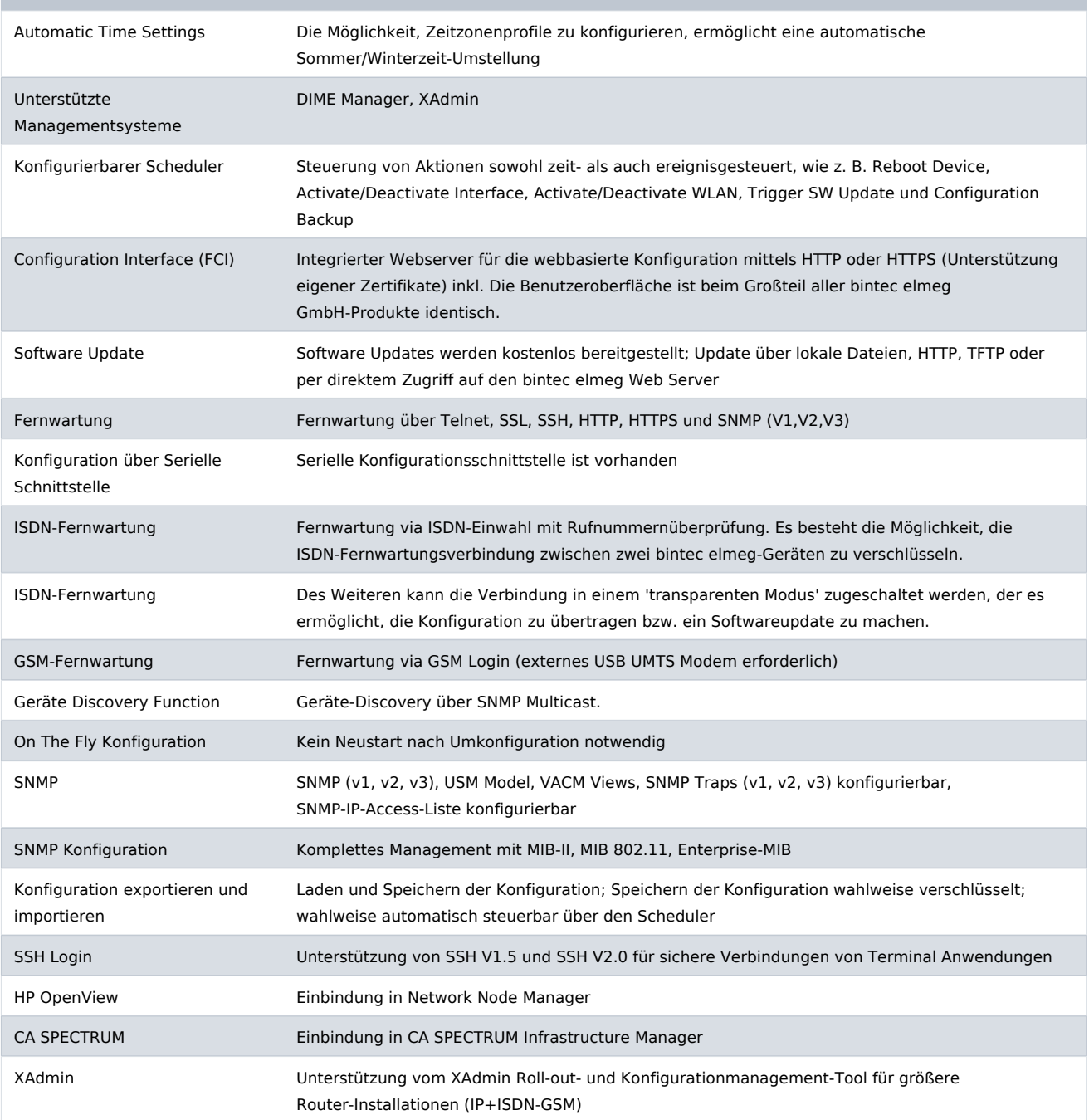

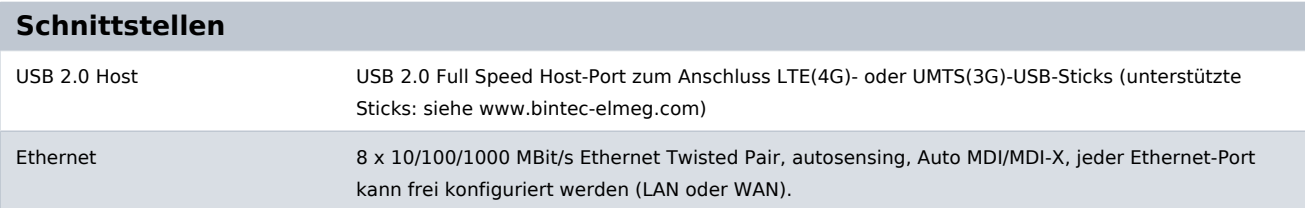

bintec elmeg GmbH - Südwestpark 94 - 90449 Nürnberg - Deutschland Telefon: +49 - 911 9673-0 - Telefax: +49 - 911 688 07 25 E-Mail: info@bintec-elmeg.com - www.bintec-elmeg.com

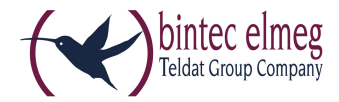

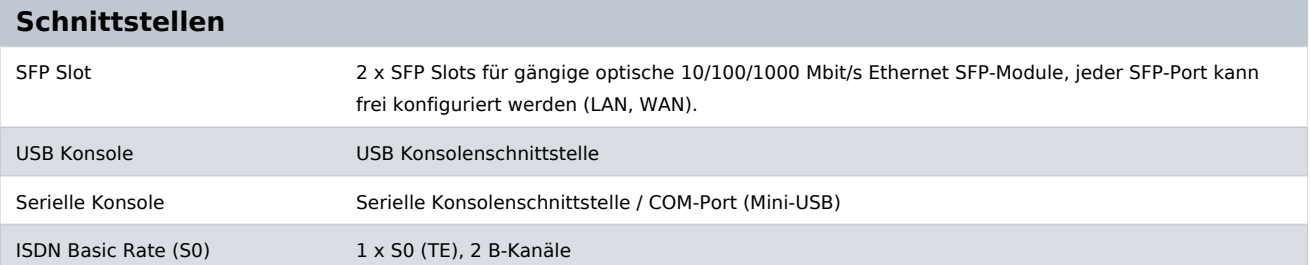

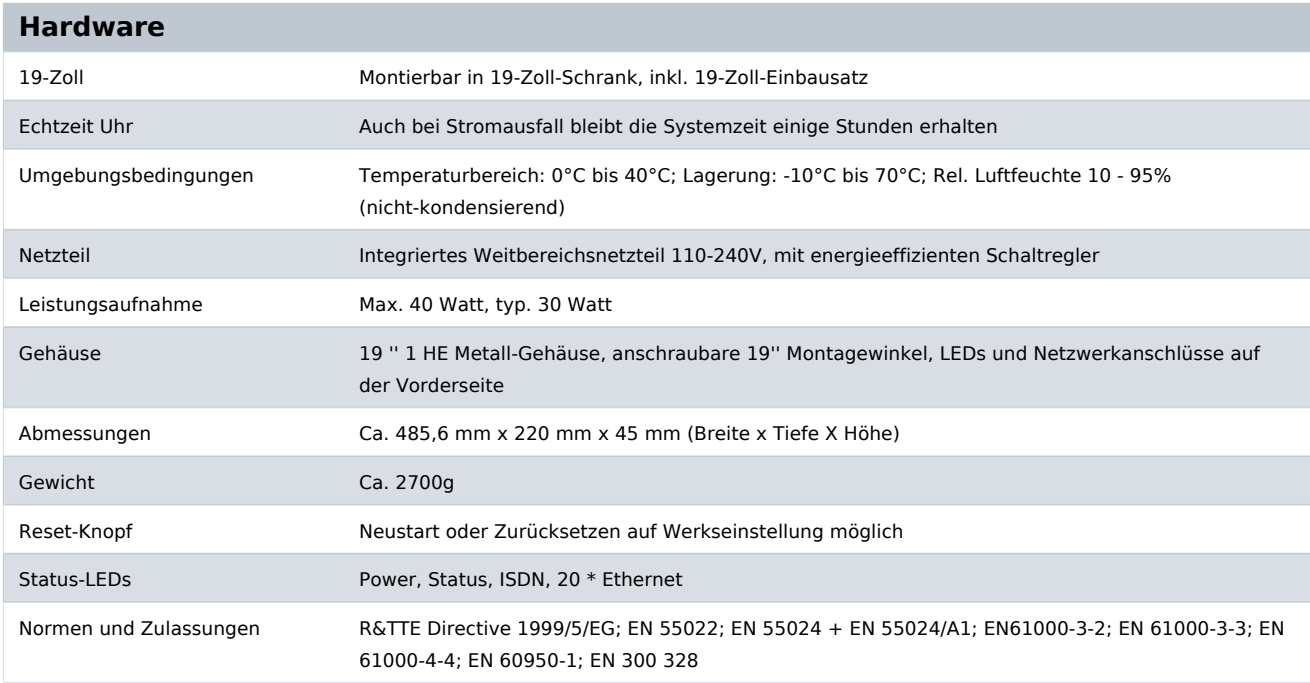

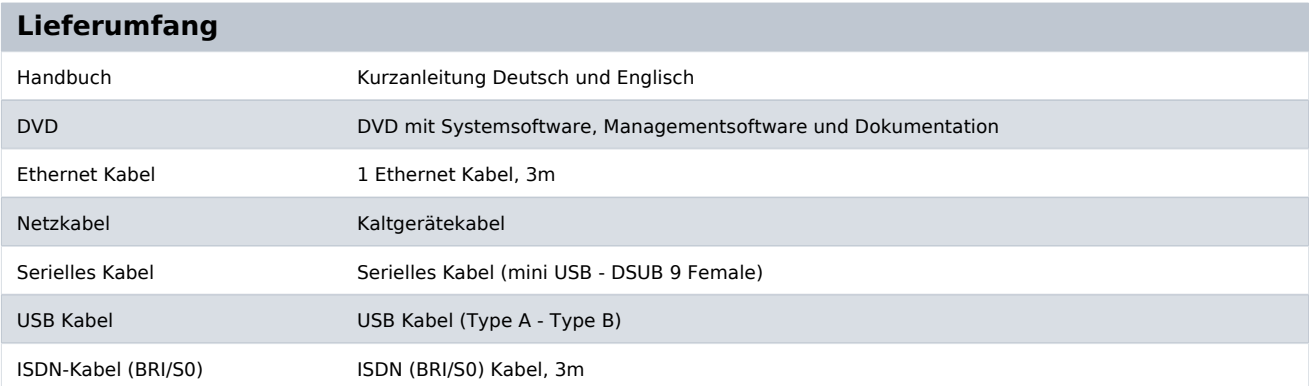

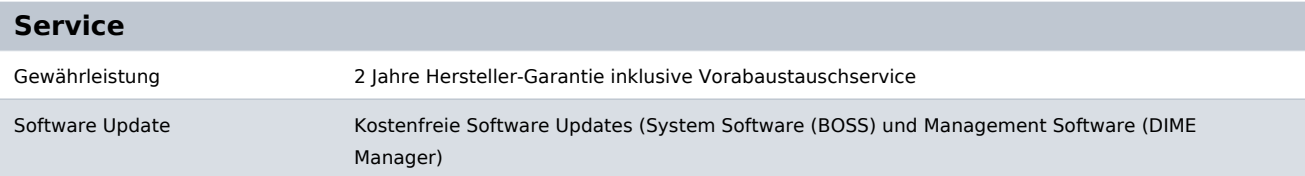

bintec elmeg GmbH - Südwestpark 94 - 90449 Nürnberg - Deutschland Telefon: +49 - 911 9673-0 - Telefax: +49 - 911 688 07 25 E-Mail: info@bintec-elmeg.com - www.bintec-elmeg.com

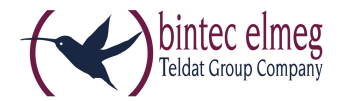

#### **Optionen**

IP-Adress-Übertragung ISDN B/D Kanal Kostenlose Lizenz für IP-Adress Übertragung im ISDN D oder B Kanal für IPSec Verbindungen; Registrierung unter www.bintec-elmeg.com erforderlich

#### **Zubehör**

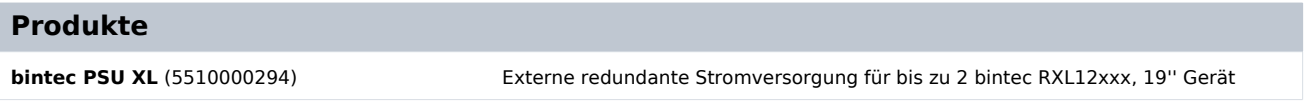

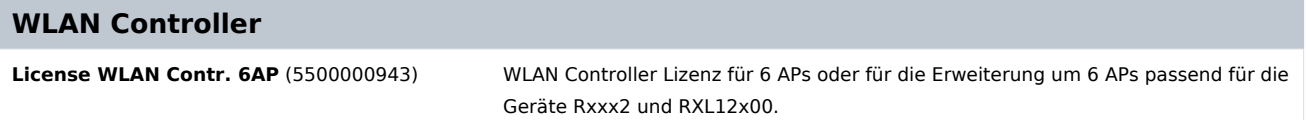

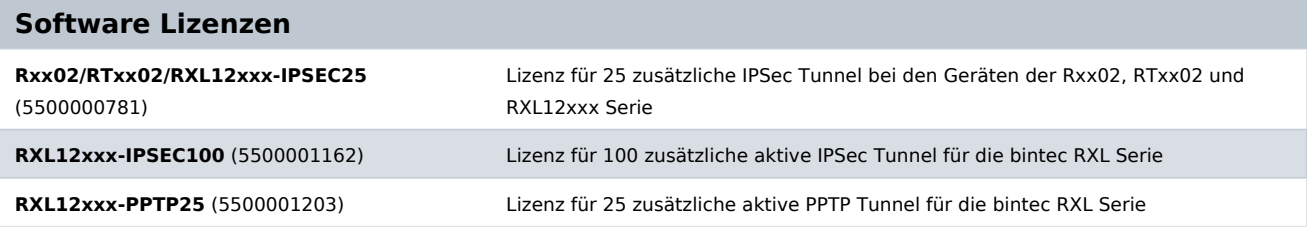

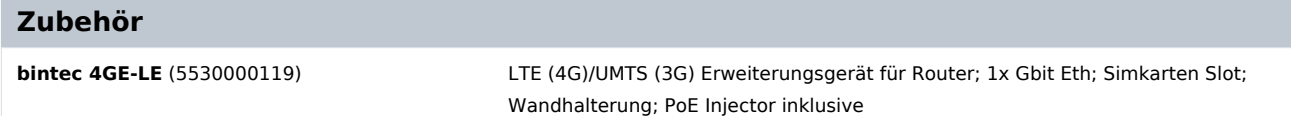